# $\triangle$ UCI

## **PIX2NVS: Parameterized Conversion of Pixel-domain Video Streams to Neuromorphic Vision Streams**

*Yin Bi and Yiannis Andreopoulos*

**Dept. of Electronic and Electrical Engineering University College London (UCL), London, U.K.**

> \* This work is funded by the UCL Overseas Research Scholarship, and the EPSRC project (EP/P02243X/1, IOSIRE Project).

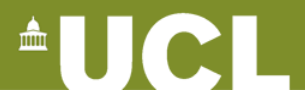

#### **1. Introduction**

Neuromorphic vision sensors, a.k.a. dynamic vision sensors or silicon retinas, produce a stream of coordinates and timestamps, labelled as ON or OFF polarity, in an asynchronous manner:

$$
E_e = \langle x_e, y_e, t_e, P_e \rangle
$$

Dynamic nature makes them popular in many domains such as object tracking, action recognition, or dynamic scene understanding, and any other computer vision fields.

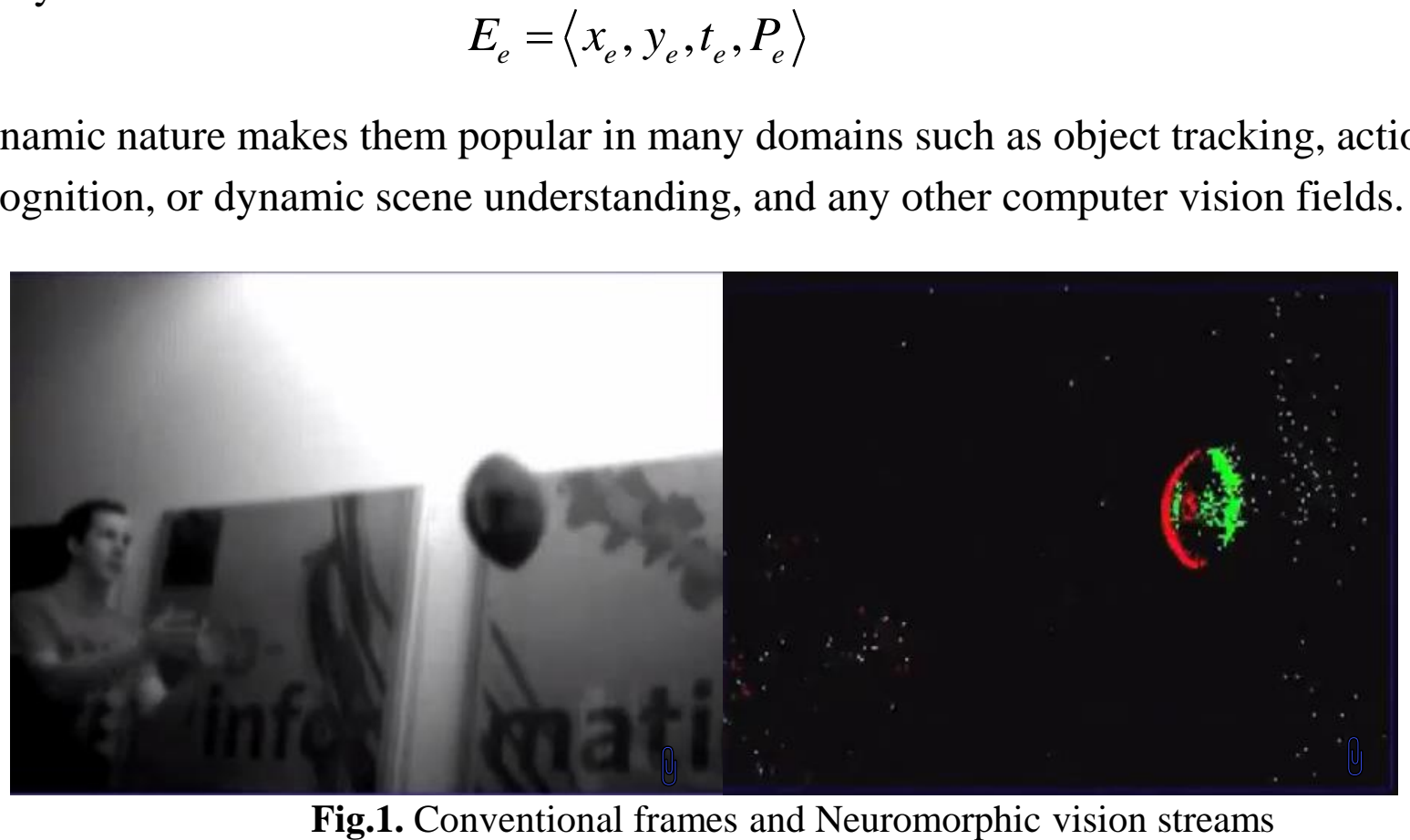

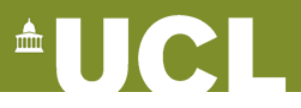

### **1. Introduction**

**Challenge:** when working with NVS hardware, there is the lack of annotated datasets.

Limited availability of DVS; Recording data is time & label consuming.

#### **Pixels Neuromorphic vision streams**

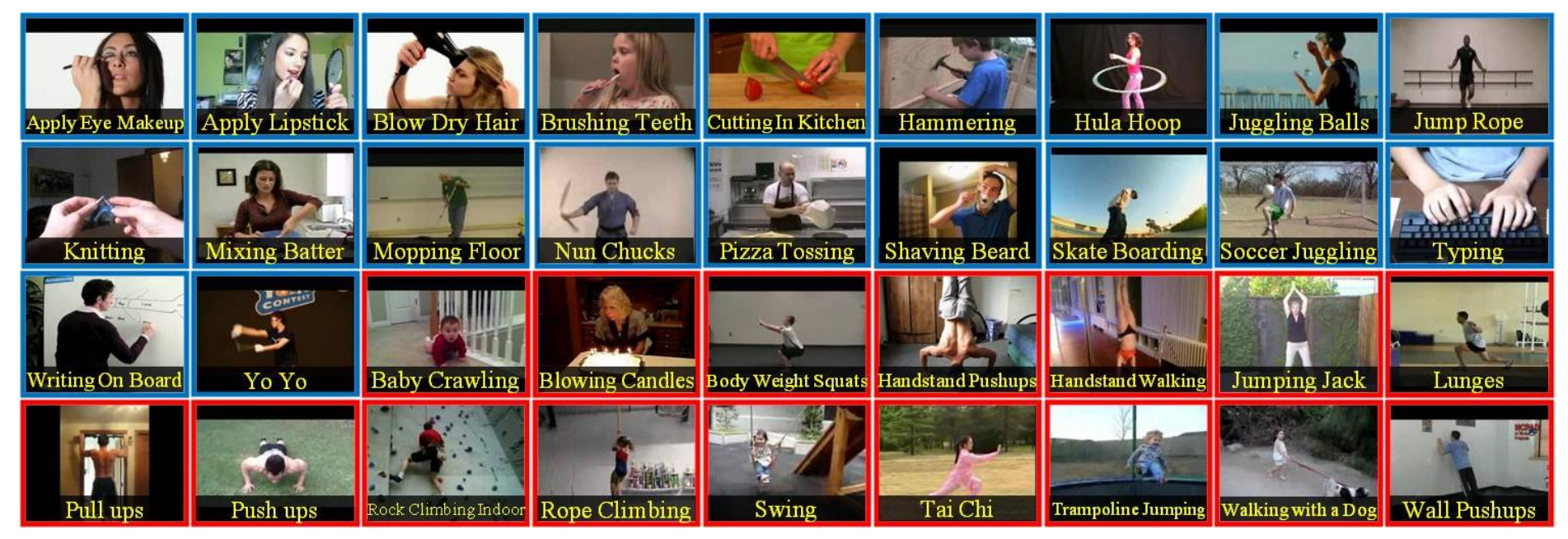

**Goal:** developing a software to generate neuromorphic vision stream datasets from annotated pixel-domain video datasets (e.g. UCF101, YoTube - 8M).

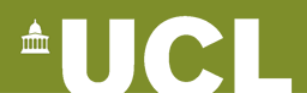

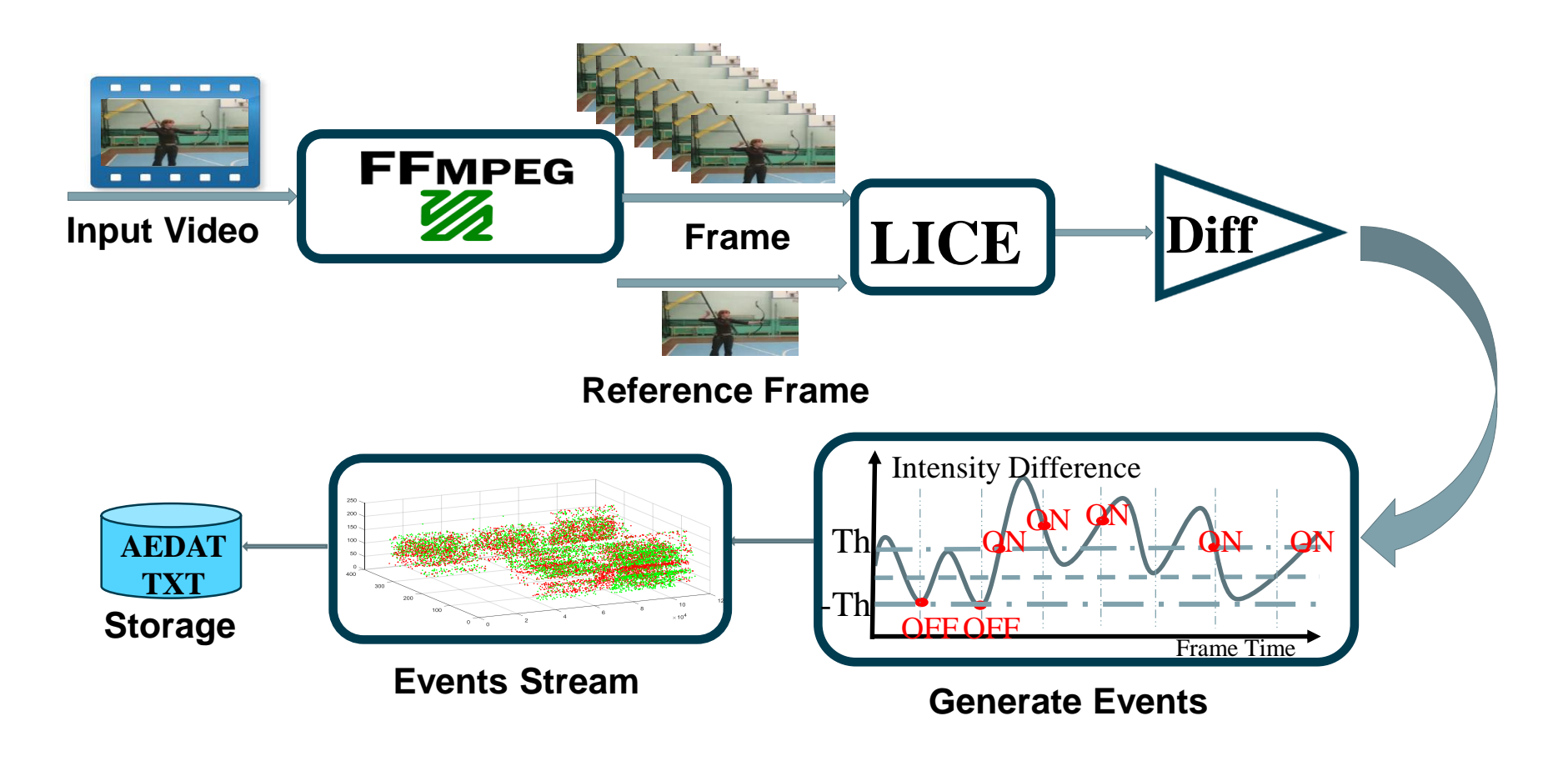

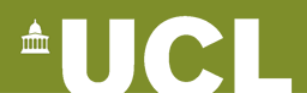

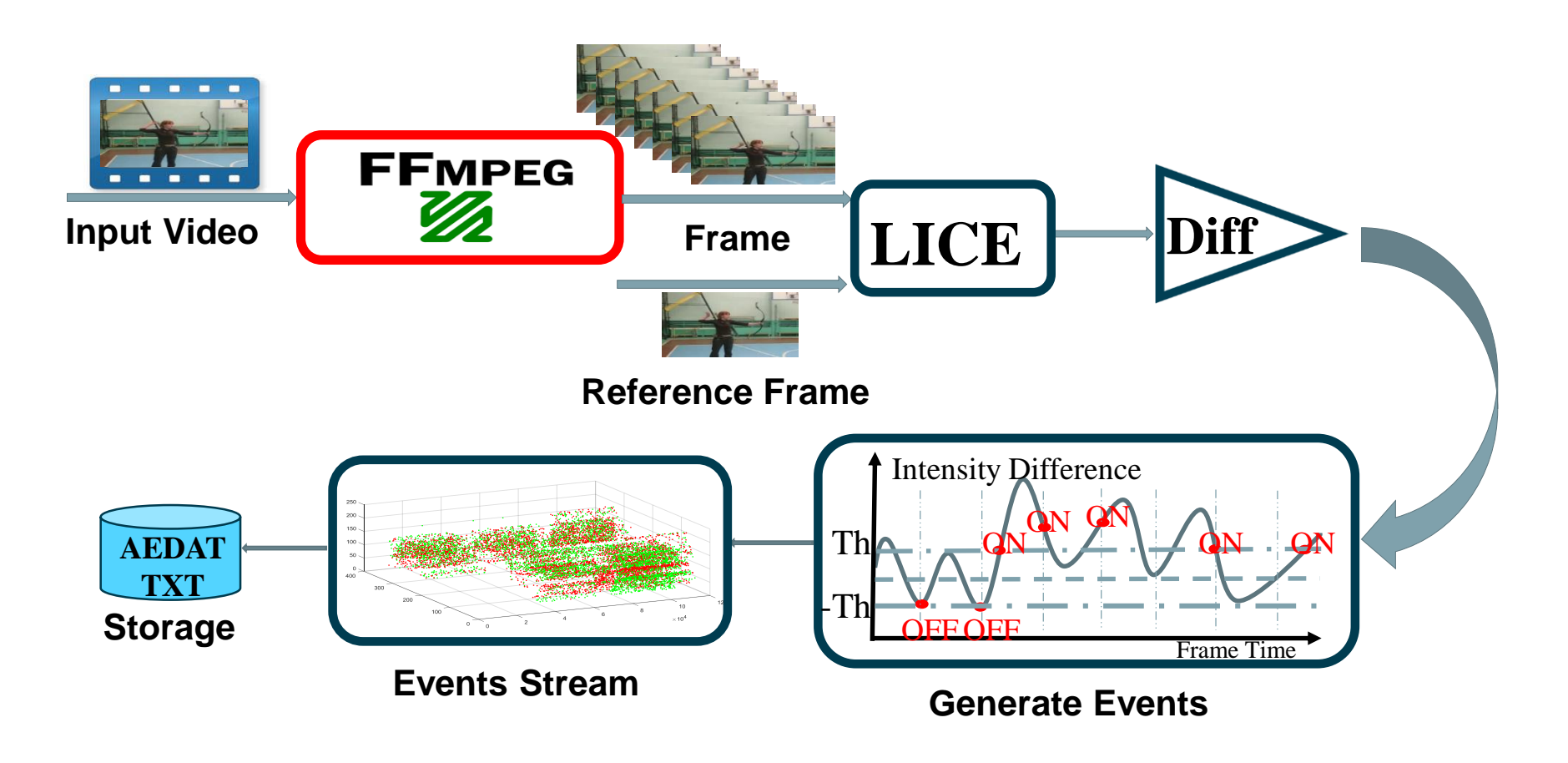

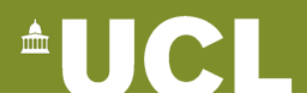

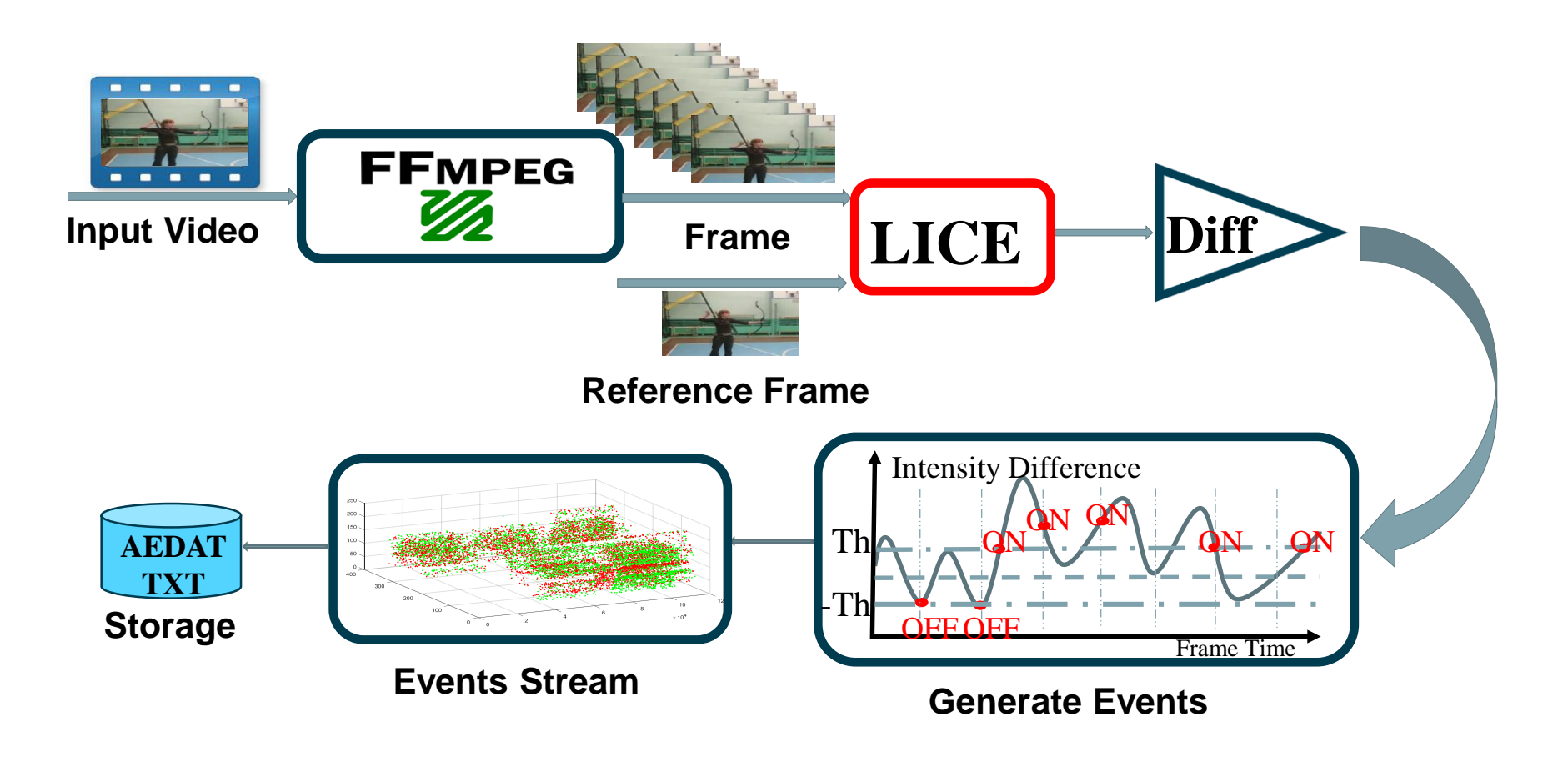

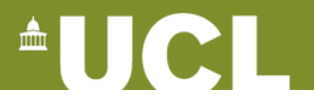

**LICE:** Converting pixels in position to log-intensity/contrast-enhanced values

1. For RGB values  $(r_{i,j}, g_{i,j}, b_{i,j})$  in position  $(i, j)$ 

If  $hue = TRUE:$   $y_{i,j} = b_{i,j} / (r_{i,j} + g_{i,j})$ 

- If  $hue = FALSE$ :  $y_{i,j} = 0.299 r_{i,j} + 0.587 g_{i,j} + 0.144 b_{i,j}$
- 2. *LICE\_Mode = {LI,CE}*

If *LICE\_Mode* = *LI*:  
\n
$$
l_{i,j} = \begin{cases} y_{i,j}, & y_{i,j} \le T_{log} \\ \ln(y_{i,j}), & y_{i,j} > T_{log} \end{cases}
$$

If *LICE\_Mode* = CE:  
\n
$$
l' = 100 * \sqrt{(y_{i,j}/255)^{2.2}}
$$
\n
$$
l_{i,j} = (\sum_{p=0}^{1} |l'_{i,j} - l'_{i+2p-1,j}| + \sum_{p=0}^{1} |l'_{i,j} - l'_{i,j+2p-1}|)/4
$$

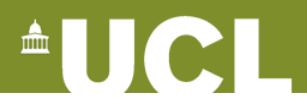

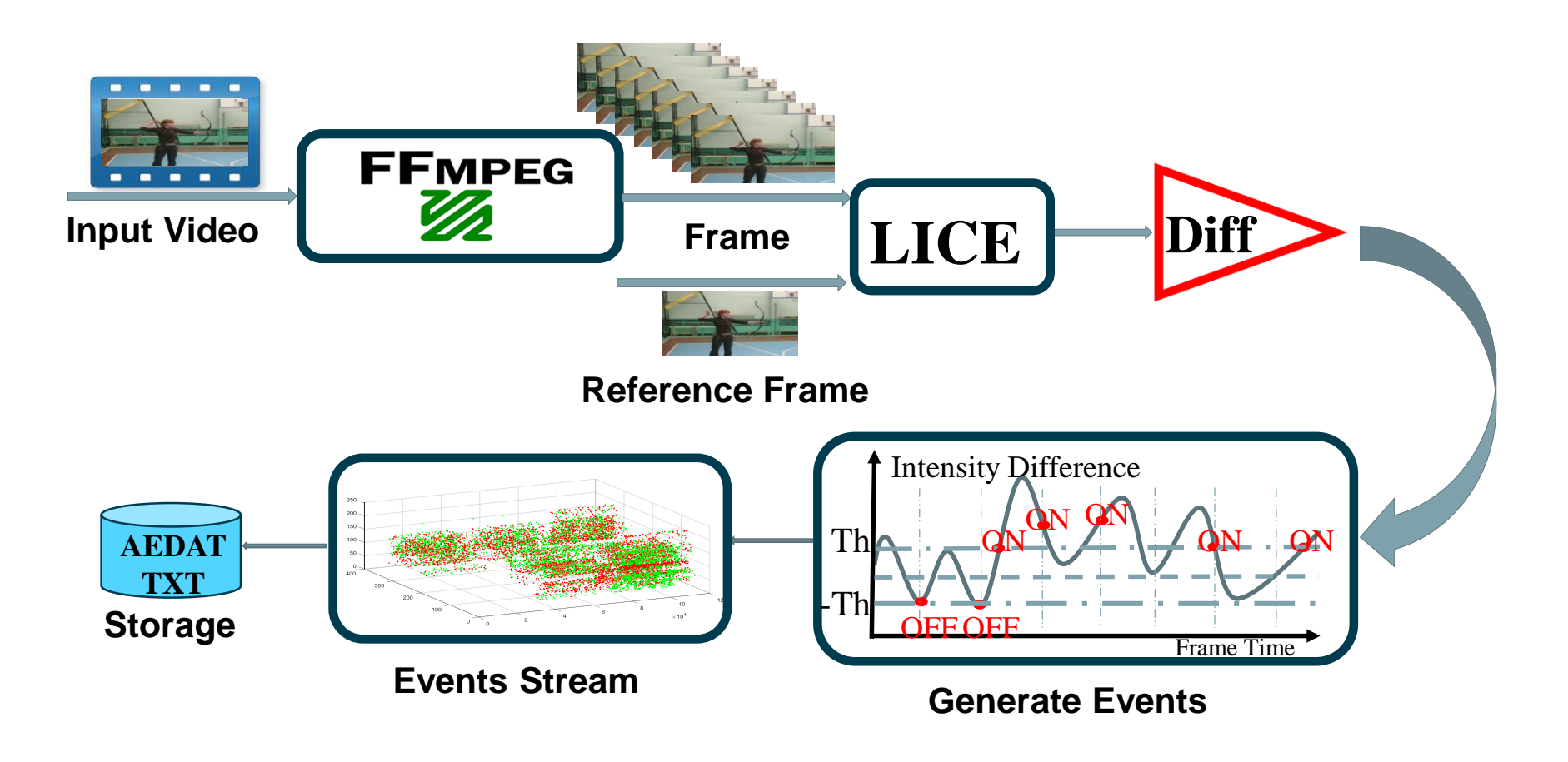

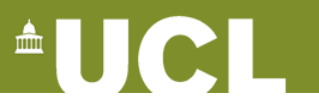

**Diff:** Establishing difference between frame n and reference frame n-1 ( *diff ={0, avg, min}* )

1. If *diff = 0*, i.e. co-located LICE differencing between frames

$$
d_{i,j} = l_{i,j}[n] - l_{i,j}[n-1]
$$

2. If *diff = avg*, i.e. compare to the average of the neighborhood in reference frame

i.e. compare to the average of the neighborhood in 1  

$$
d_{i,j} = l_{i,j}[n] - (\sum_{p=0}^{1} l_{i+2p-1,j}[n-1] + \sum_{p=0}^{1} l_{i,j+2p-1}[n-1])/4
$$

3. If  $diff = min$ , i.e. compare to the minimum of the neighborhood in reference frame  $d_{i,j} = l_{i,j}[n] - min_{p \in 0,1}(l_{i+2p-1,j+2p-1}[n-1])$ 

$$
d_{i,j} = l_{i,j}[n] - \min_{p \in 0,1} (l_{i+2p-1,j+2p-1}[n-1])
$$

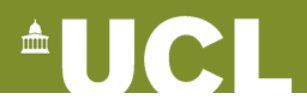

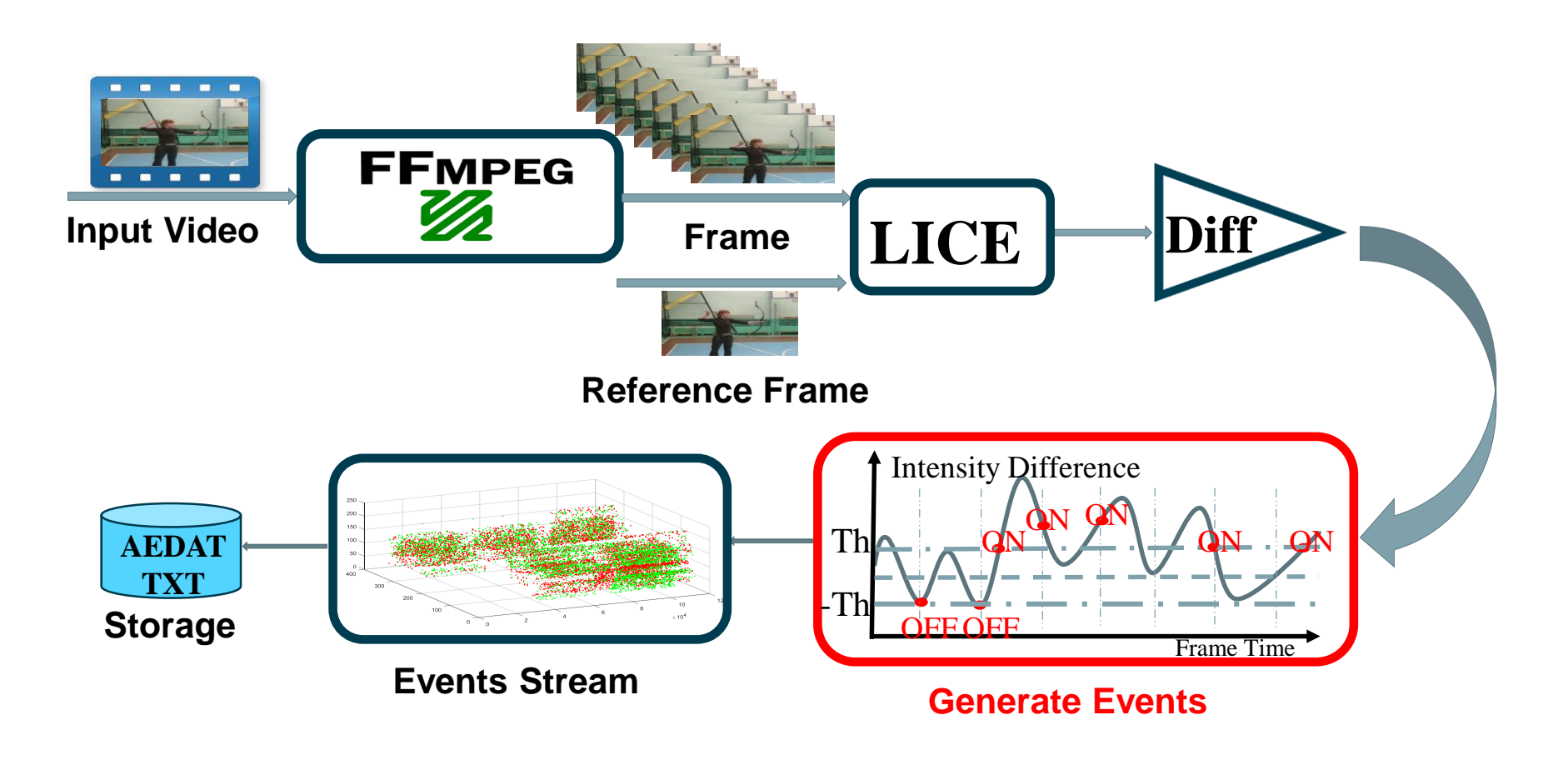

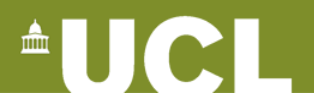

**Generate Events:** Events are generated if and only if

 $\left| d_{i,j} \right| \geq T_{map}$ 

Polarity of the event is

$$
P_e = \begin{cases} ON, & \text{sgn}(d_{i,j}) = 1\\ OFF, & \text{sgn}(d_{i,j}) = -1 \end{cases}
$$

Coordinates of the event are

$$
(x_e, y_e) = (i, j)
$$

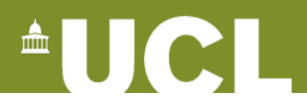

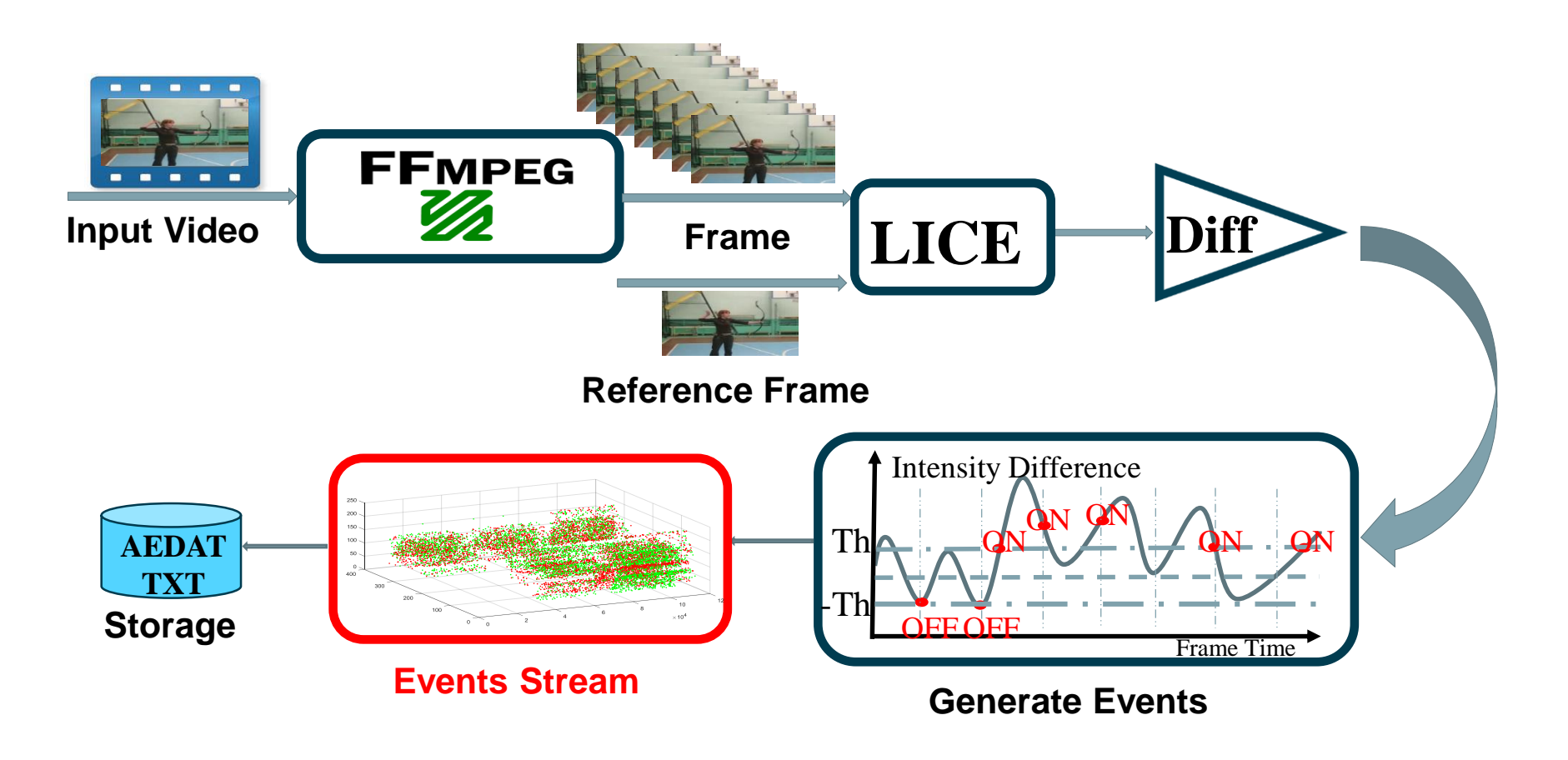

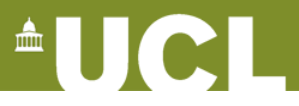

**Events Stream:** Events are assigned with timestamp ( *tstamp={rand, linear, frame} )* 

1. If *tstamp = rand*, i.e. timestamp is a random number between successive frames

$$
t_e = U([n-1,n]) \times fps
$$

2. If *tstamp = linear*, i.e. timestamp is a linear interpolation number between frames

$$
t_e = (n - 1 + e / e_{\text{tot}}[n]) \times fps
$$

3. If *tstamp= frame*, i.e. timestamp is fixed to frame time

$$
t_e = n \times fps
$$

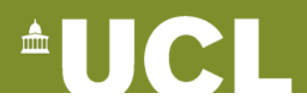

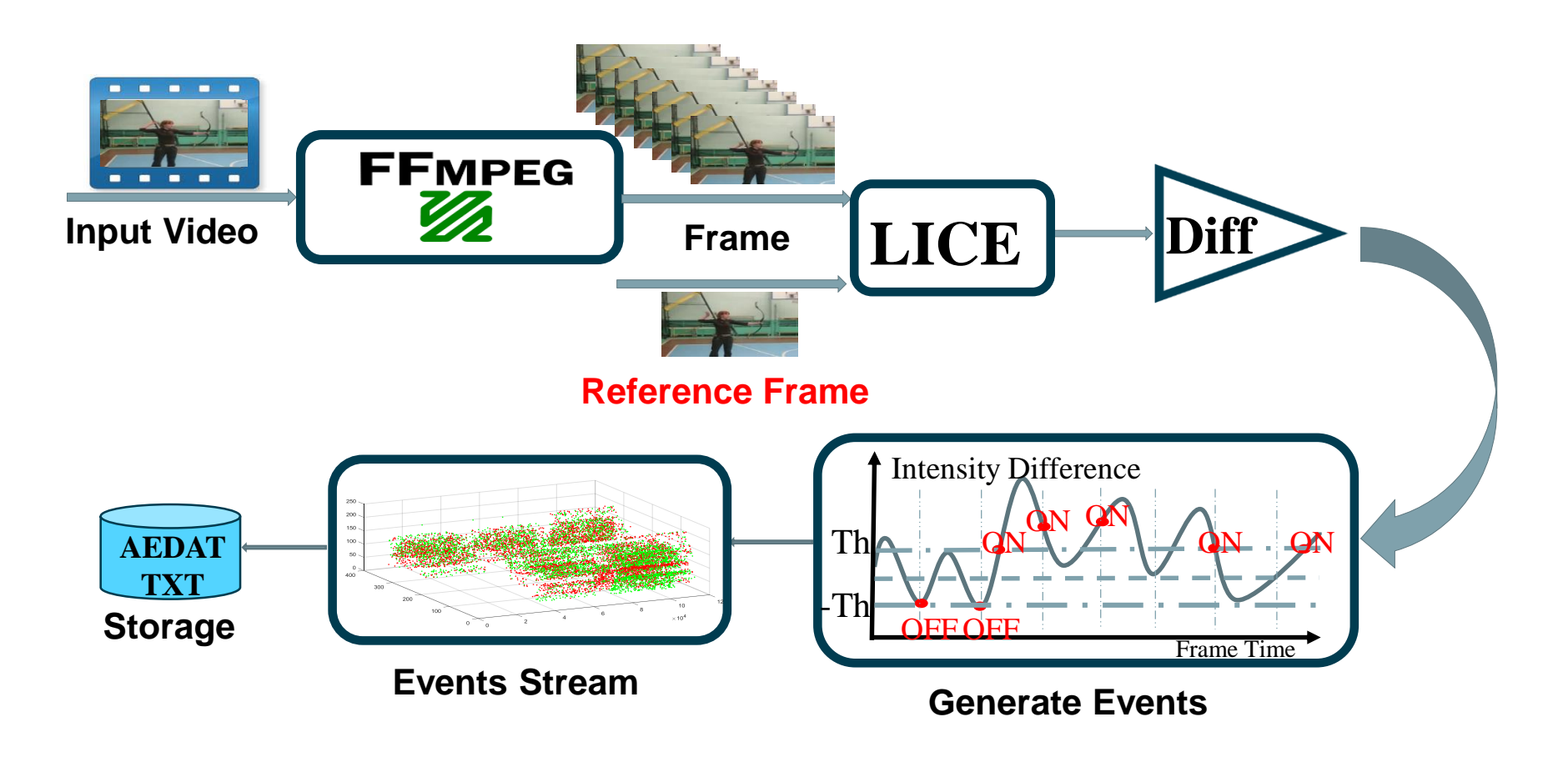

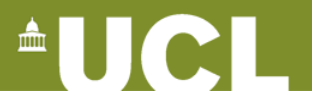

**Reference Frame Update:** *new={false, true}* 

1. If *new = true*, i.e. reference frame is new arriving frame *n*

$$
l_{i,j}[n] = l_{i,j}[n-1]
$$

2. If *new = false*, i.e. copy pixel of frame *n* to reference only if this position generates event

 $l_{i,j}[n] = l_{i,j}[n-1]$ , when  $(x_e, y_e) = (i, j)$ 

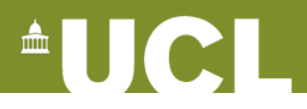

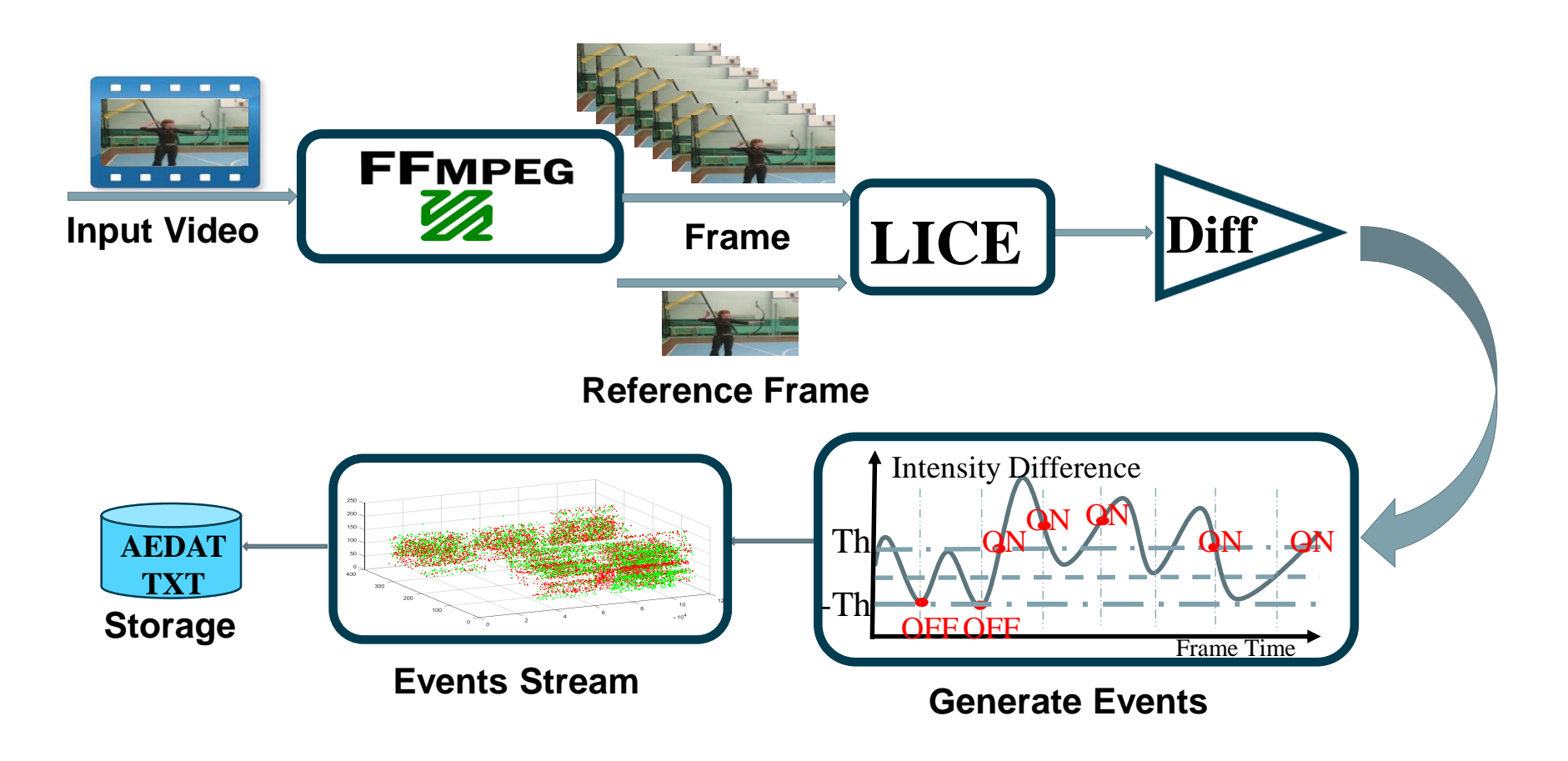

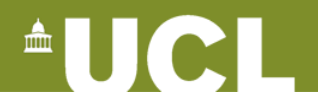

### **3. Display of Generated Events**

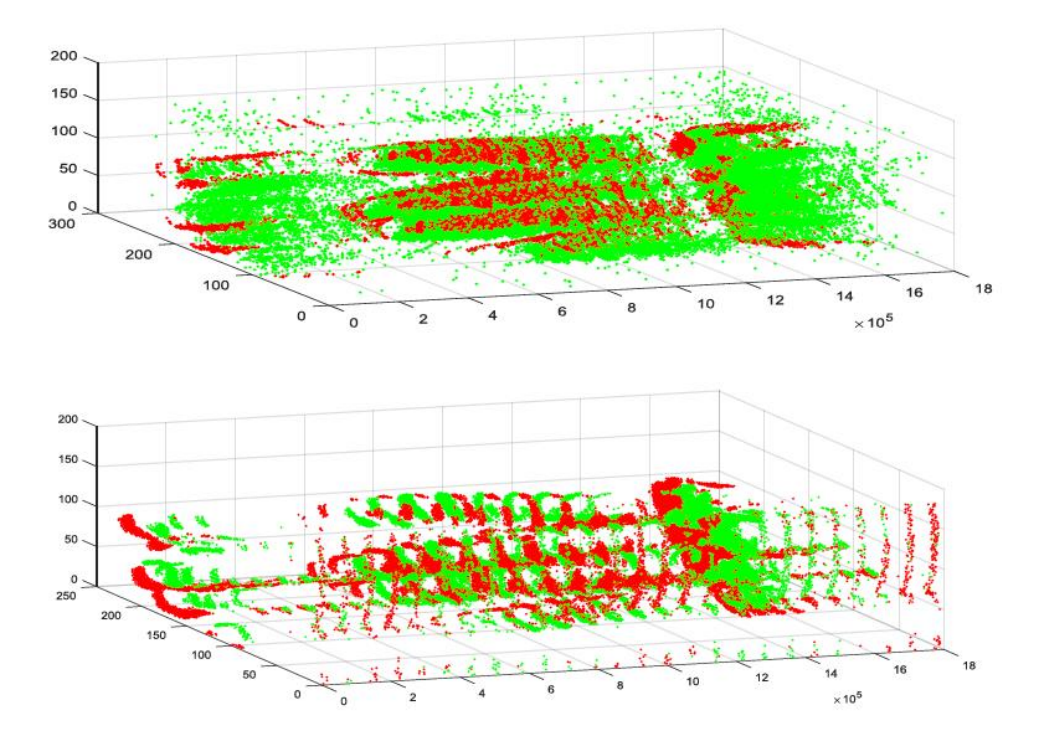

**Fig. 3.** Experimental NVS events (top) and model-generated ones (bottom). Green/Red points: Trigger ON/OFF.

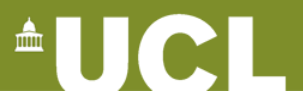

#### **4. Distance Metrics**

To evaluate the performance of PIX2NVS against ground truth NVS data, **Chamfer distance** and **ɛ–repeatability** are proposed to quantify correspondences.

**Chamfer distance:** for each model event  $E_i^{\text{mod}} \ll x_i^{\text{mod}}$ ,  $y_i^{\text{mod}} > ($ with  $E_i^{\text{mod}} \in F_i^{\text{mod}}$ ), we first search for event  $E_i^{\text{exp}} = \langle x_i^{\text{exp}}, y_i^{\text{exp}} \rangle$  (with  $E_i^{\text{exp}} \in F_i^{\text{exp}}$ ) with the minimium Euclidean  $E_i^{\text{exp}} = \langle x_j^{\text{exp}}, y_j^{\text{exp}} \rangle$  (with  $E_i^{\text{mod}} = \langle x_i^{\text{mod}}, y_i^{\text{mod}} \rangle$  (with  $E_i^{\text{med}} \in F_n^{\text{mod}}$ )<br>  $E_j^{\text{exp}} = \langle x_j^{\text{exp}}, y_j^{\text{exp}} \rangle$  (with  $E_j^{\text{exp}} \in F_n^{\text{exp}}$ ) with the minimium

distance calculated based on their spatial coordinates  
\n
$$
j^* = \arg\min_{\forall j} \left\| (x_i^{\text{mod}}, y_i^{\text{mod}}) - (x_j^{\text{exp}} - x_j^{\text{exp}}) \right\|
$$

Then Chamfer distance for the  $e_{tot}[n]$  model events corresponding to  $F_n^{\text{mod}}$  is defined as

$$
c(n) = \sum_{i=1}^{e_{tot}[n]} \left\| (x_i^{\text{mod}} - y_i^{\text{mod}}) - (x_j^{\text{exp}} - y_j^{\text{exp}}) \right\| / e_{tot}[n]
$$

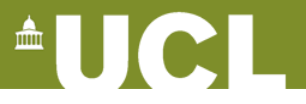

#### **4. Distance Metrics**

 $\epsilon$ **-repeatability:** defined as the number of events in  $F_n^{\text{mod}}$  repeated in  $F_n^{\text{exp}}$  within  $\epsilon$ distance with respect to the total events.

First, we get a new model event set:

$$
E_i^{\text{mod}, \varepsilon} = \begin{cases} E_i^{\text{mod}}, & \left\| (x_i^{\text{mod}}, y_i^{\text{mod}}) - (x_j^{\text{exp}} - x_j^{\text{exp}}) \right\| \le \varepsilon \\ \varnothing, & otherwise \end{cases}
$$

Then the  $\varepsilon$ -repeatability rate for  $F_n^{\text{mod}}$  is defined by the normalized lo 'norm':

$$
r^{\varepsilon}[n] = \left| E_i^{\text{mod},\varepsilon} \right| / e_{\text{tot}}[n]
$$

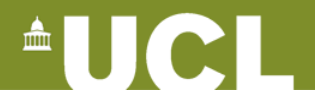

#### **5. Experimental Validation of Proposed Metrics**

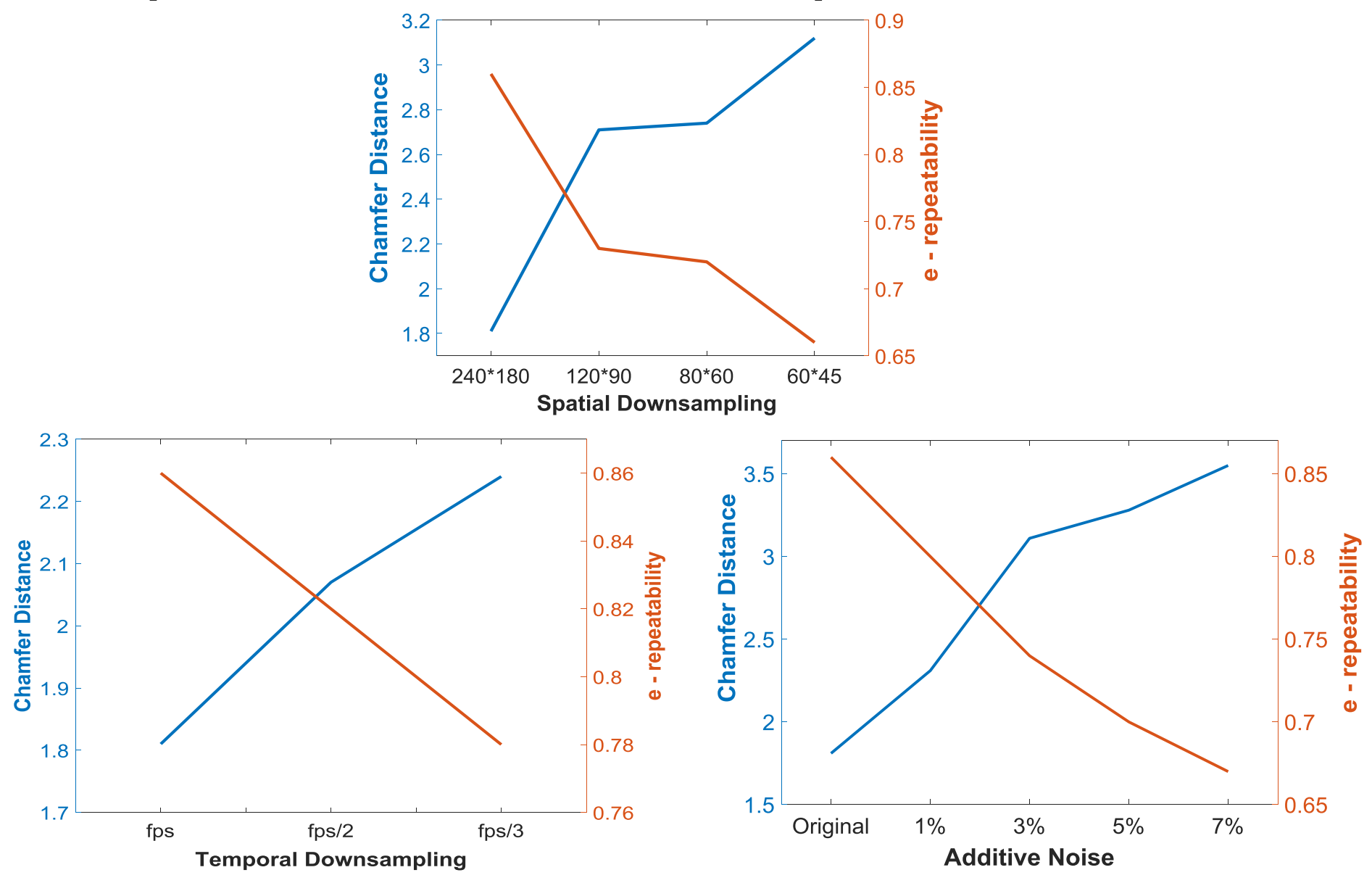

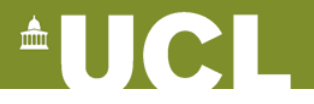

### **6. Initial Validation of Model Options**

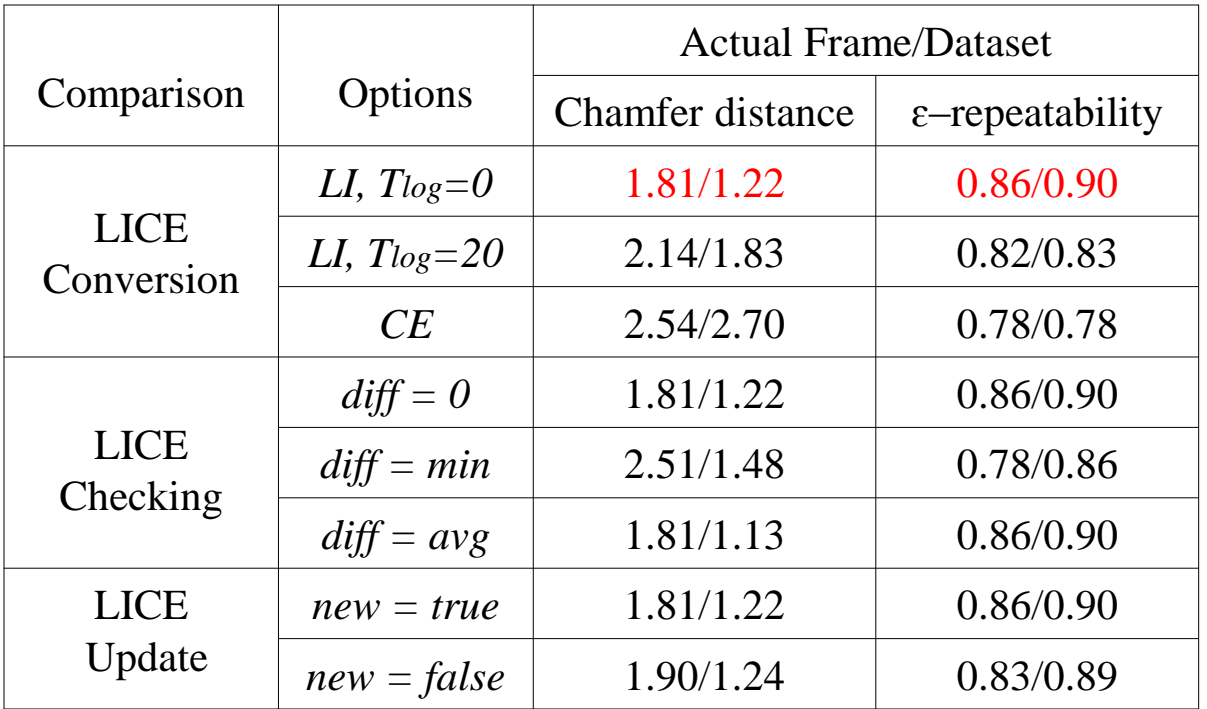

**Table 2.** Chamfer distance /  $\varepsilon$  -repeatability ( $\varepsilon$  = 2.5) w.r.t. different options

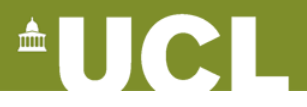

# **7. Conclusion**

1. Propose and make available online a parametric tool for software conversion of pixel-domain video frames into neuromorphic vision streams.

# *https://github.com/pix2nvs*

2. Propose and verify two distance metrics, **Chamfer distance** and **ɛrepeatability**, to quantify the accuracy of the model-generated NVS against ground-truth event streams.